Санкт-Петербургский Государственный Университет Факультет Прикладной Математики Процессов Управления

Основная образовательная программа: ВМ.5504 Исследование операций и системный анализ Направление: 01.04.02 Прикладная математика и информатика

Авдеенко Дмитрий Юрьевич

# Обработка изображений с помощью методов машинного обучения

Выпускная квалификационная работа

Научный руководитель: к. т. н., доцент Гришкин В. М.

Рецензент: ст. научный сотрудник ООО "Нокиа солюшнз энд нетворкс» Епифинов Н. А.

Санкт-Петербург 2020

# Оглавление

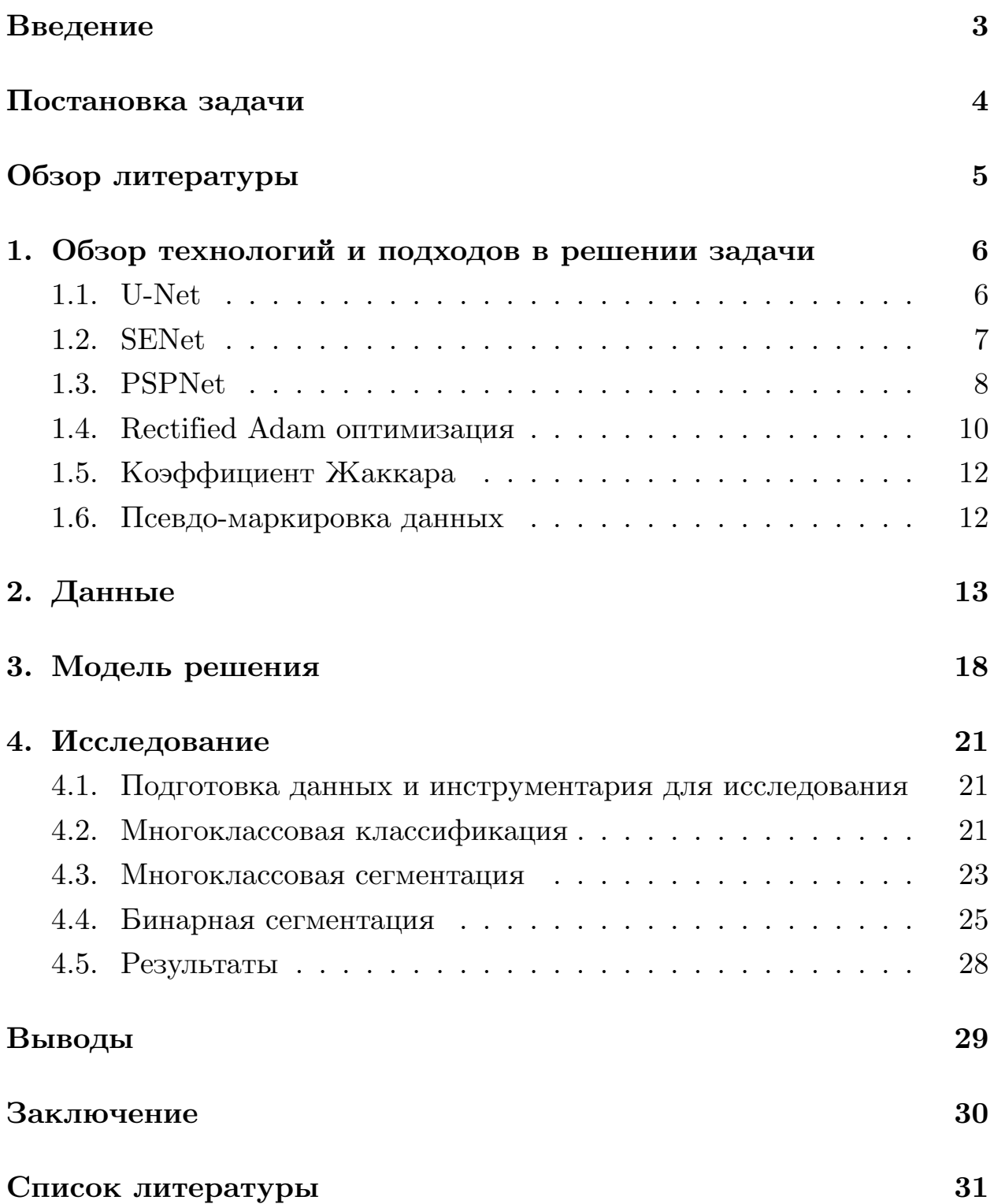

## <span id="page-2-0"></span>**Введение**

Сталь является одним из важнейших строительных материалов современности. Стальные изделия устойчивы к естественному и искусственному износам, что поспособствовало популярности данного материала во всем мире. Компания Северсталь лидирует в сфере добычи и производства стали и считает, что будущее металлургии требует развития в экономических, экологических и социальных аспектах отрасли, а также серьезно относится к корпоративной ответственности. Недавно компания создала крупнейшее в стране хранилище промышленных данных с петабайтами информации, которая ранее никак не изучалась. В настоящее время Северсталь ищет возможности в области машинного обучения для улучшения автоматизации, повышения эффективности и поддержания высокого качества своей продукции.

Процесс производства листовой стали особенно деликатный. От нагрева и прокатки до сушки и резки - к моменту готовности листа стали несколько машин соприкасаются с ним. Сегодня Северсталь использует изображения с высокочастотных камер для алгоритма обнаружения дефектов.

Основной идей данной работы было создание алгоритма для автоматического анализа, локализации и классификации поверхностных дефектов на стальном листе.

### <span id="page-3-0"></span>Постановка задачи

Цель этого исследования - предсказать местоположение и тип дефектов, обнаруженных при производстве стали, используя предоставленные изображения. Названия изображений имеют уникальный идентификатор, и задача состоит в том, чтобы сегментировать каждое изображение и классифицировать дефекты в наборе тестовых данных.

Даны обучающая выборка состоящая из 12568 уникальных изображений и тестовая выборка, состоящая из 1801 изображения. Так же предлагается текстовый файл, с информацией о дефекте на каждом изображении.

Каждое изображение может не иметь дефектов, иметь дефект одного класса или дефекты нескольких классов (всего представлено четыре различных класса).

Исследование состоит из двух последовательных задач:

- 1. Классификация дефекта на изображении в один из четырех клас-COB.
- 2. Предсказать местонахождение найденных дефектов или сегментировать дефект.

Стоит отметить, что сегмент для каждого класса дефектов будет закодирован в одну строку, даже если на изображении имеется несколько несмежных местоположений дефектов.

Качество решения оценивается по среднему коэффициенту Сёренсена (Dice coefficient). Коэффициент можно использовать для попиксельного сравнения предсказанной сегментации и соответствующей ей истинностью. Формула имеет вид:

$$
\frac{2|X \cap Y|}{|X| + |Y|} \tag{1}
$$

где X и Y предсказанный и истинный сектор на изображении соответственно.

### **Обзор литературы**

<span id="page-4-0"></span>В процессе написания данной работы было изучено множество книг и статей по машинному обучению, нейронным сетям и распознаванию изображений.

Общие теоретические знания из области глубокого обучения и нейронных сетей, а также из математическое обоснование получены из книги [3].

В [2] подробно изложены методы и подходы для аугментации данны[х,](#page-30-0) что позволяет увеличить обучающую выборку и улучшить качество [мо](#page-30-1)дели. Работа [1] содержит пример использования аугментации во время теста (test-time augmentation) для повышения качества модели сегментации, пост[ро](#page-30-2)енной на свёрточной нейронной сети.

В работе [8] представлен новый архитектурный элемент для свётрочных нейроных сетей Squeeze-and-Excitation(SE) блок, который помогает перекали[бр](#page-30-3)овать отклики по каналам путем явного моделирования взаимозависимостей между ними. Модели на основе нейронных сетей с такой архитектурой помогли занять первое место на конкурсе ILSVRC 2017, что улучшило результат прошлого года на  $25\%$ .

Различные методы оптимизации позволяют существенно улучшить скорость и качество обучения моделей. Авторами [6] представлены теоретические и практические результаты метода Rectified Adam (RAdam), путем исправления дисперсии для адаптивной ск[ор](#page-30-4)ости обучения, что в свою очередь является улучшением метода Adam [4]

# 1. Обзор технологий и подходов в решении задачи

<span id="page-5-0"></span>Решение исходной задачи можно разделить на две компоненты - сегментирующую и классифицирующую составляющие. Основным способом решения задач классификации и сегментации изображений являются методы глубокого обучения. Нейронные сети являются основным инструментом решения задач такого рода. В настоящее время представлено большое количество различных архитектур нейронных сетей. Ниже описаны различные подходы, которые были использованы в исследовании.

#### 1.1. U-Net

<span id="page-5-1"></span>U-Net — это свёрточная нейронная сеть, которая изначально создана [7] и применена для сегментации биомедицинских изображений. Архитектура сети представляет собой полносвязную свёрточную сеть, модифицированную так, чтобы она могла работать с меньшим количеством примеров (обучающих образов) и делала более точную сегментацию.

Сеть содержит сжимающий путь (слева) и расширяющий путь (справа), поэтому архитектура похожа на букву U (Рис. 1), что и отражено в названии. На каждом шаге мы удваиваем количество каналов призна-KOB.

Сжимающий путь похож на типичную свёрточную сеть, он содержит два подряд свёрточных слоя 3х3, после которых идет слой ReLU и пулинг с функцией максимума  $2\times 2$  с шагом 2.

Каждый шаг расширяющего пути содержит слой, обратный пулингу, который расширяет карту признаков, после которого следует свёртка 2х2, которая уменьшает количество каналов признаков. После идет конкатенация с соответствующим образом обрезанной картой признаков из сжимающего пути и две свертки 3х3, после каждой из которой идет ReLU. Обрезка нужна из-за того, что мы теряем пограничные

пиксели в каждой свёртке. На последнем слое свертка 1x1 используется для приведения каждого 64-компонентного вектора признаков до требуемого количества классов.

Всего сеть имеет 23 свёрточных слоя.

Данная модель до сих пор показывает хорошие результаты в области сегментирования изображений.

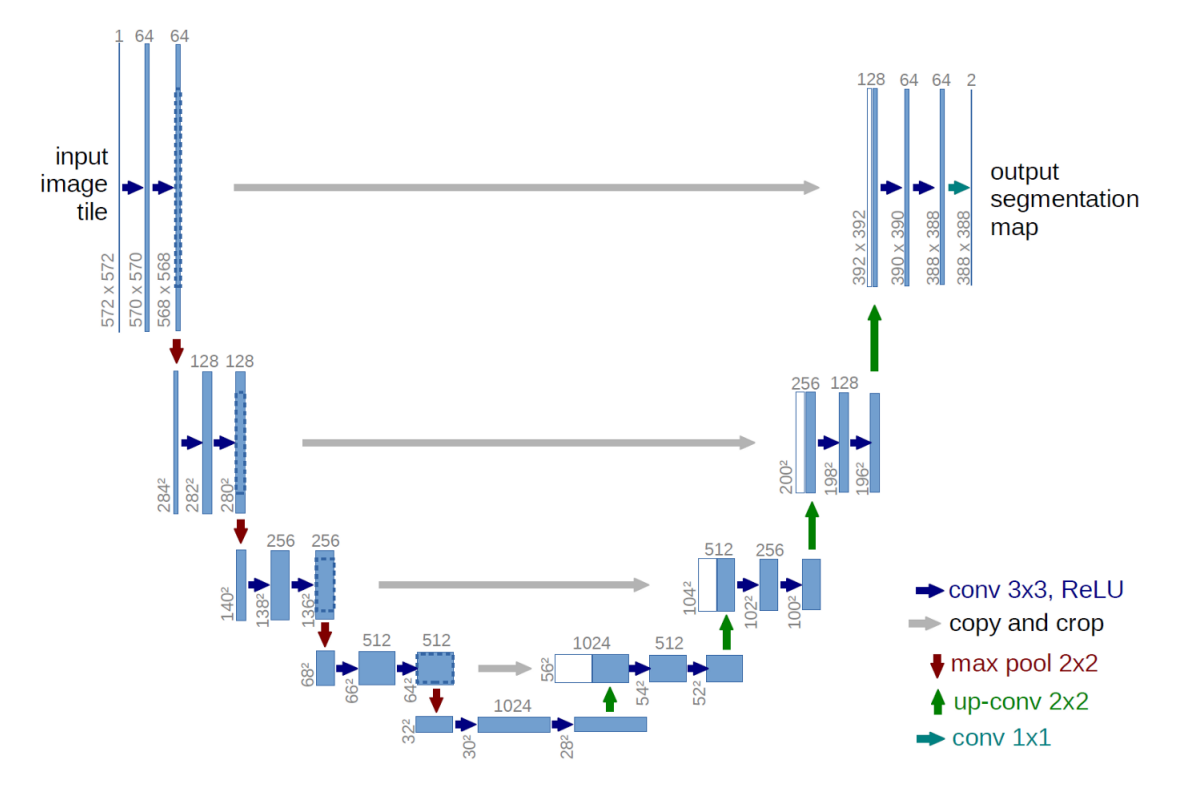

<span id="page-6-1"></span>Рис. 1: Архитектура Unet

#### **1.2. SENet**

<span id="page-6-0"></span>Squeeze-and-Excitation Networks (SENets) [8] представляют собой специальный блок для свёрточной нейронной сети, который улучшает взаимозависимости каналов практически без доп[о](#page-30-3)лнительных вычислений. Нейронные сети такого типа позволили выиграть в конкурсе ImageNet [5] в 2017 году и с их помощью был улучшен результат прошлого года на 25%. Основная идея - добавить параметры к каждому каналу свё[р](#page-30-6)точного блока, чтобы сеть могла адаптивно регулировать вес каждой карты признаков. Основным преимуществом данного подхода является

то, что SE-блоки могут быть легко добавлены к существующим архитектурам.

Имплементацию данного подхода можно описать с помощью следущей последовательности действий:

- 1. SENet блок получает входной свёрточный блок и текущее количество каналов.
- 2. Мы сжимаем каждый канал в одно числовое значение, используя усредненный пулинг.
- 3. Полносвязный слой, сопровождаемый функцией ReLU, добавляет необходимую нелинейность. Сложность выходного канала также уменьшается на определенное соотношение.
- 4. Второй полносвязный слой, за которым следует активация сигмоида, дает каждому каналу плавную пропускающую функцию.
- 5. Взвешиваем каждую карту признаков свёрточного блока на основе результата нашей основной нейронной сети.

Авторы оригинального исследования демонстрируют, что добавляя SE-блоки в ResNet-50(Рис. 2), мы можем ожидать почти такую же точность, как и у ResNet-101, что является существенным улучшением модели, так как требует только половину вычислительных затрат при сравнимом уровне качества. В статье также рассматриваются другие архитектуры, такие как Inception, Inception-ResNet и ResNeXt.

### 1.3. PSPNet

На рис. 3 изображена архитектура PSPNet.

<span id="page-7-0"></span>На (а) расположено входное изображение. На (b) ResNet используется с расширенной сетевой стратегией для извлечения функций. Размер карты признаков здесь составляет  $1/8$  от входного изображения.

На (с) среднее объединение субрегионов выполняется для каждой карты объектов.

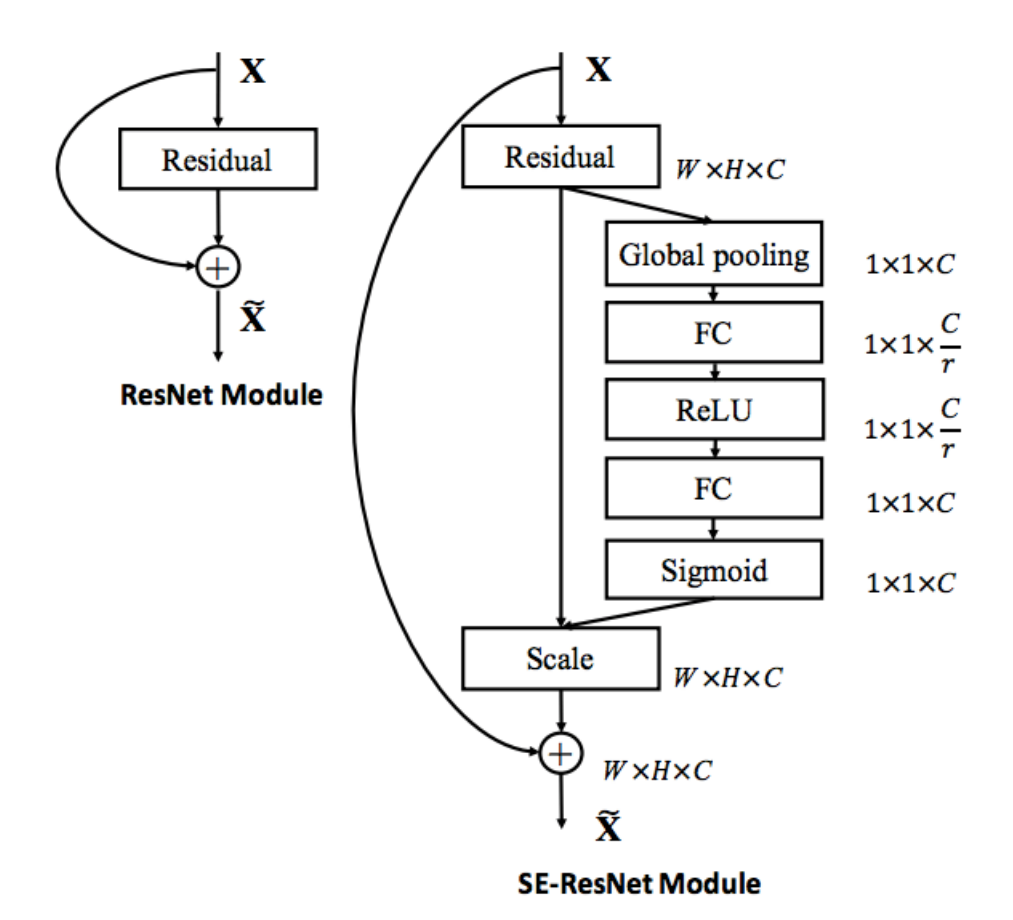

<span id="page-8-0"></span>Рис. 2: Архитектура SENet

Красный — самый грубый уровень, который выполняет глобальное среднее объединение для каждой карты объектов, чтобы сгенерировать один выходной лоток.

Оранжевый — это второй уровень, который делит карту объектов на  $2 \times 2$  субрегиона, а затем выполняет среднее объединение для каждого субрегиона.

Синий — это третий уровень, который делит карту объектов на 3 × 3 субрегиона, а затем выполняет среднее объединение для каждого субрегиона.

Зеленый — это лучший уровень, который делит карту объектов на  $6 \times 6$  субрегионов, а затем выполняет объединение для каждого субрегион.

Затем выполняется свертка 1 *∗* 1 для каждой объединенной карты признаков, чтобы уменьшить представление контекста до 1/*N* от исходного (черного), если размер уровня пирамиды равен *N*. В этом примере  $N = 4$ , потому что всего есть 4 уровня (красный, оранжевый, синий и зеленый). Если количество входных карт объектов равно 2048, то выходная карта объектов будет  $(1/4) \times 2048 = 512$ , т.е. 512 номеров выходных карт объектов.

Билинейная интерполяция выполняется для повышения дискретизации каждой карты объектов низкого размера, чтобы иметь тот же размер, что и исходная карта признаков (черная).

Все различные уровни карт признаков с повышенной дискретизацией объединяются с исходной картой признаков (черный цвет). Эти карты функций слиты как глобальный приоритет. Это конец "пирамидального" пулинг модуля в (с).

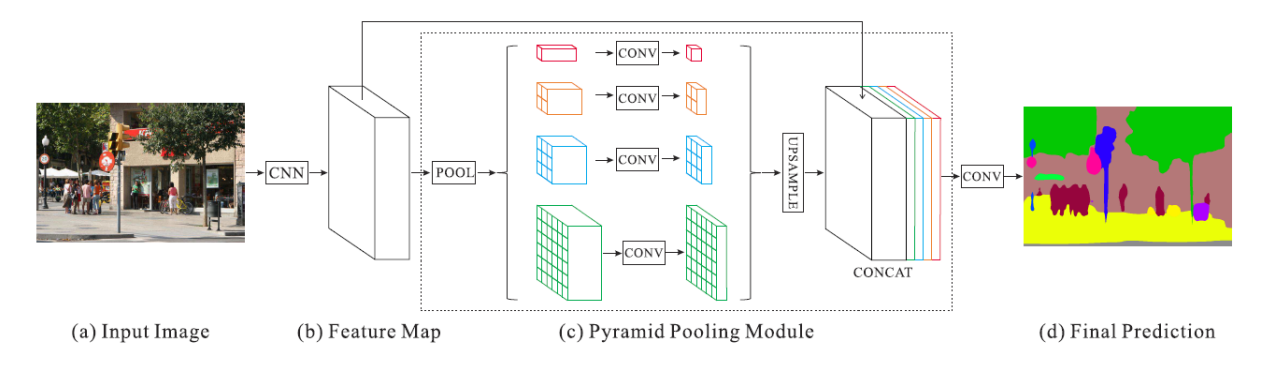

<span id="page-9-1"></span>Рис. 3: Архитектура PSPNet

#### 1.4. Rectified Adam оптимизация

<span id="page-9-0"></span>Это вариация классического оптимизатора Adam, который обеспечивает автоматическую динамическую настройку адаптивной скорости обучения на основе их детального изучения влияния дисперсии и импульса во время обучения.

Авторы оригинальной статьи [6] обнаружили, что основная проблема заключается в том, что адаптивные оптимизаторы скорости обучения имеют слишком большое отклонение, особенно на ранних этапах обучения, и делают чрезмерные скачки, основываясь на ограниченных данных обучения и таким образом могут привести к плохим локальным оптимумам.

Следовательно, разогрев (warmup) (начальный период обучения с гораздо более низкой скоростью обучения) является требованием для адаптивных оптимизаторов, чтобы компенсировать чрезмерную дисперсию, когда оптимизатор работал только с ограниченным набором обучающих данных. Вот наглядное изображение того (рис. 4), что первоначально происходит с Adam оптимизатором без разогрева: в течение 10 итераций распределение градиента быстро возмущается:

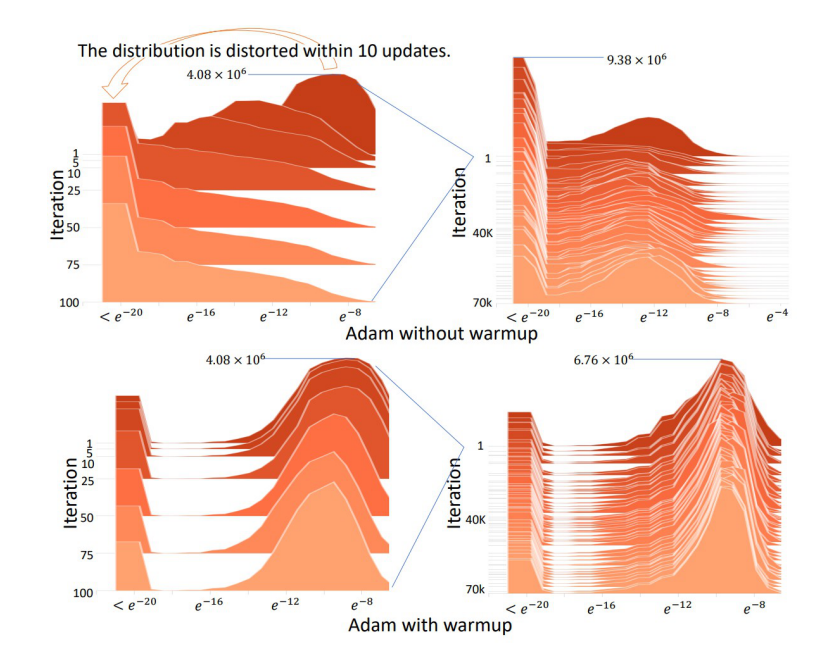

Рис. 4: Визуализация Adam оптимизатора с разогревом и без

Стандартный Adam и другие адаптивные оптимизаторы скорости обучения принимают неверные решения, основываясь на слишком малом количестве данных в начале обучения. Таким образом, без какойлибо разминки они, скорее всего, изначально попадут в плохой локальный оптимум, что сделает тренировочную кривую длиннее и сложнее из-за плохого старта.

Учитывая, что прогрев служит средством уменьшения дисперсии, но требуемая степень прогрева неизвестна и варьируется от набора данных к набору данных, авторы перешли к определению математического алгоритма, который будет служить в качестве динамического средства уменьшения дисперсии. Таким образом, они создали термин "выпрямителя" (rectifier), который позволил адаптивному импульсу медленно, но

неуклонно работать до полного выражения в зависимости от базовой дисперсии.

#### 1.5. Коэффициент Жаккара

<span id="page-11-0"></span>В качестве функции потерь для одной из моделей в данном исследовании был использован коэфициент Жаккара разнообразия для двух выборок. Коэффициент измеряет сходство между наборами выборок и определяется как размер пересечения, деленный на размер объединения наборов выборок. Вычисляется по формуле 2:

<span id="page-11-2"></span>
$$
J(A, B) = \frac{|A \cap B|}{|A \cup B|} = \frac{|A \cap B|}{|A| + |B| - |A \cap B|}
$$
(2)

### 1.6. Псевдо-маркировка данных

<span id="page-11-1"></span>Одна из основных проблем в области машинного обучения - отсутствие хорошей выборки данных для обучения моделей. Один из способов решения этой проблемы - псевдо-разметка данных [9].

В этом методе вместо ручной разметки неразмеченных данных мы даем приблизительные предсказания на основе размеченных данных. Пошаговый алгоритм описан на рисунке 5

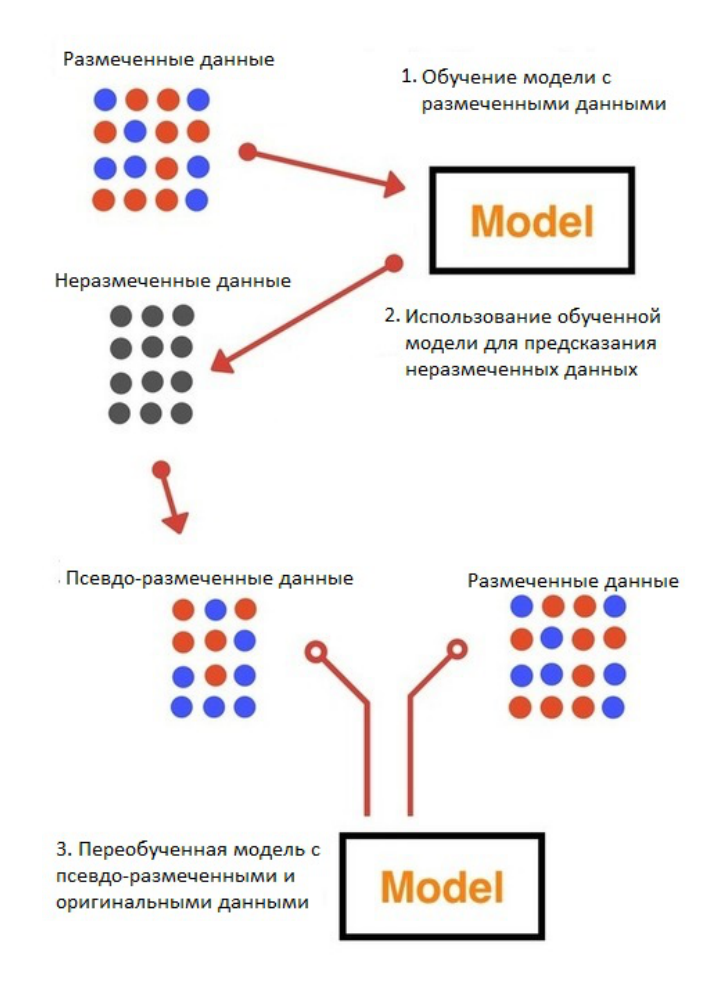

Рис. 5: Алгоритм псевдо-разметка данных

## **2. Данные**

<span id="page-12-0"></span>Для правильного подбора модели решения необходимо исследовать данные.

Как можно заметить, распределение количества изображений с дефектами отличается незначительно. Таким образом было предположено, что это хорошо сбалансированная проблема для задачи бинарной классификации(рис. 6).

Как мы видим, в исходных данных из обучающей выборки есть дисбаланс в распределе[ни](#page-13-0)и количества изображений по классам. Количество изображений с дефектом второго класса очень мало, а количество изображений с дефектом первого класса очень велико. Третий и четвертый классы несколько сбалансированы(рис. 7).

Помня о дисбалансе классификации по нескольким меткам, можно

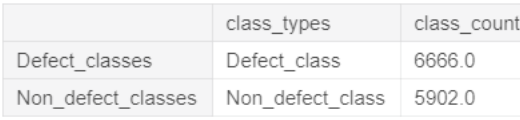

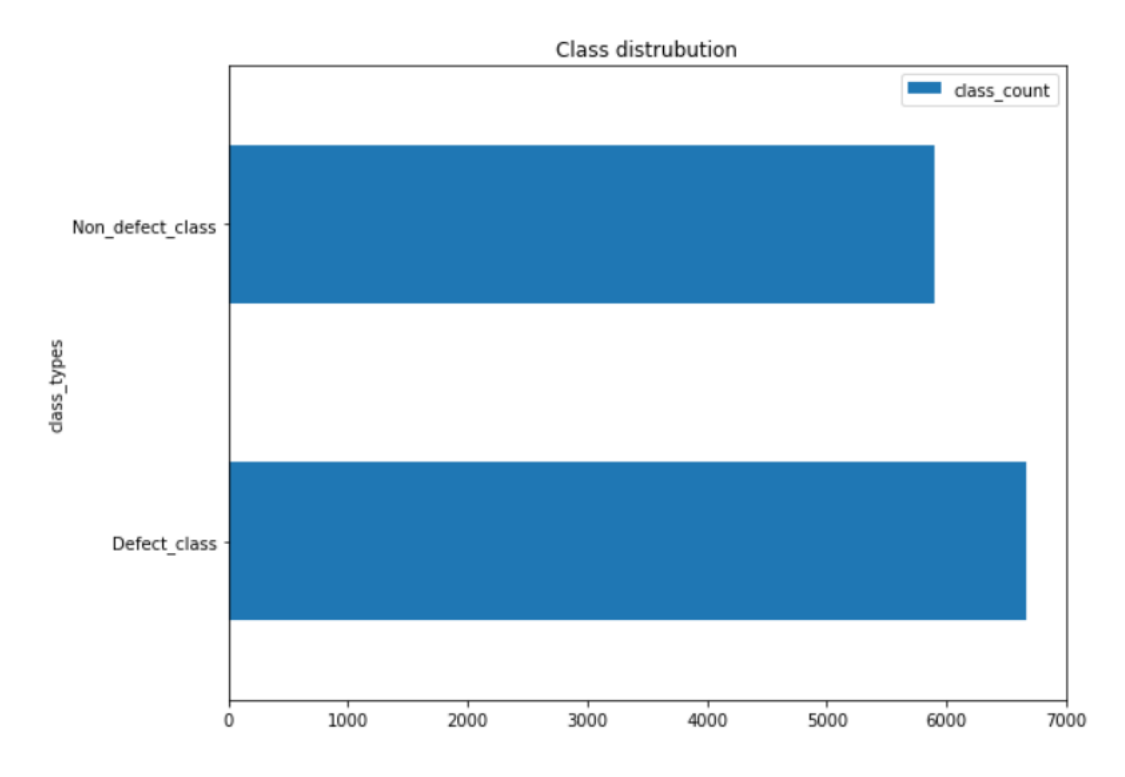

<span id="page-13-0"></span>Рис. 6: Бинарная классификация изображений с дефектами и без

рассмотреть число дефектов каждого класса на изображении(рис. 8).

Давайте посмотрим на некоторые изображения каждого класса. Эту визуализацию можно легко сделать, маскируя заданные кодирован[н](#page-14-0)ые пиксели на изображениях данных из тренировочной выборки.

Оттенки красного цвета на изображениях описывают дефекты первого класса. Повреждения первого класса наименее выражены и почти аналогичны не дефектным изображениям(рис. 9).

Оттенки зеленого цвета на изображениях описывают дефекты второго класса. Мы можем заметить, что они п[ох](#page-15-0)ожи на дефекты первого класса, и между ними довольно сложно провести классификацию(рис. 10).

Пиксели, выделенные синим и желтым цветами на изображениях, описыва[ют](#page-15-1) дефекты третьего класса. Можно заметить, что дефекты третьего класса гораздо обширнее и не похожи на первый и второй

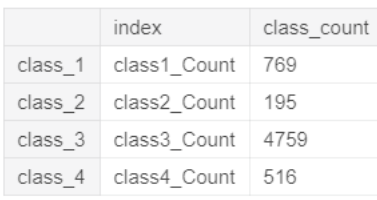

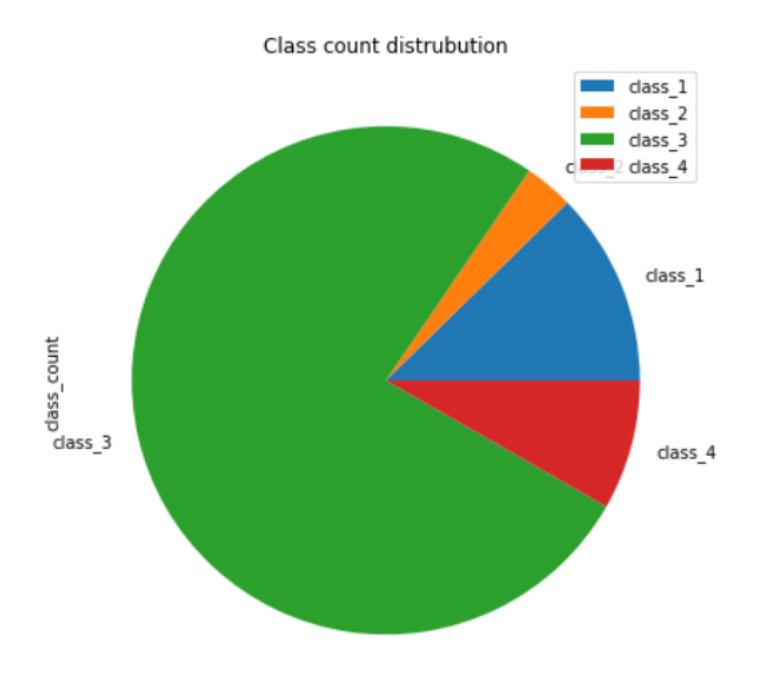

Рис. 7: Распределение изображений с дефектами по классам

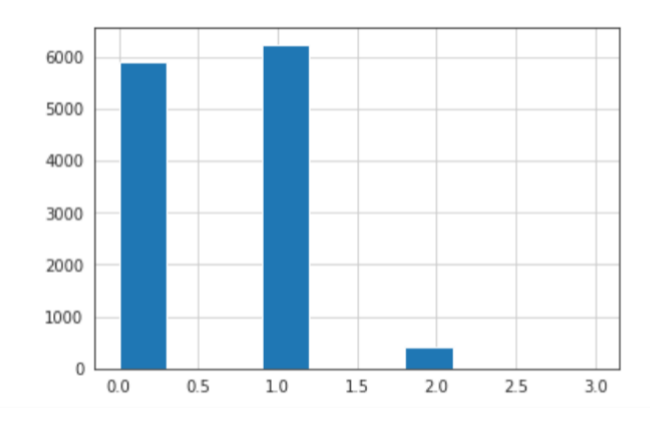

<span id="page-14-0"></span>Рис. 8: Распределение количества дефектов по изображениям

классы(рис. 11).

Голубым цветом на изображениях выделены дефекты четвертого класса. Деф[ект](#page-15-2)ы четвертого класса являются наиболее значительными.

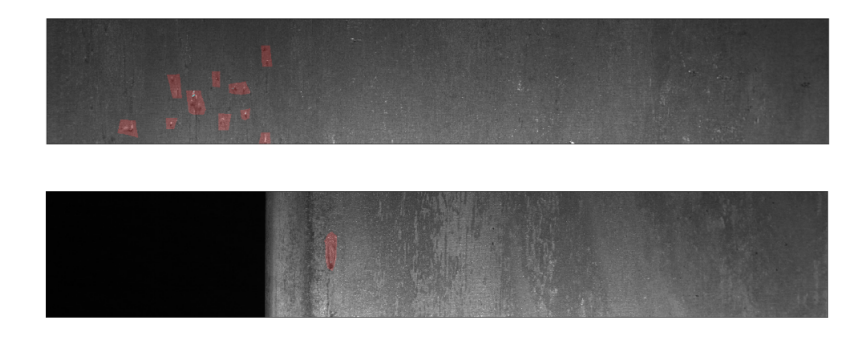

Рис. 9: Дефекты первого класса

<span id="page-15-0"></span>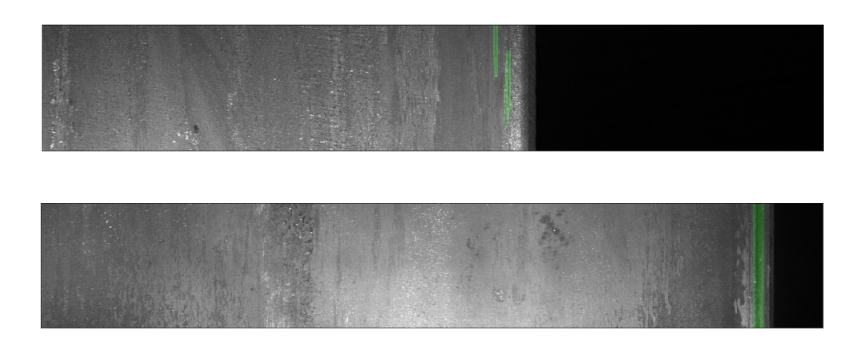

<span id="page-15-1"></span>Рис. 10: Дефекты второго класса

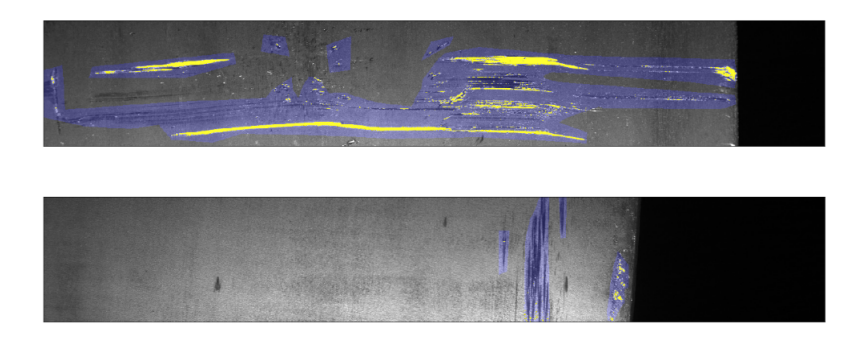

Рис. 11: Дефекты третьего класса

<span id="page-15-2"></span>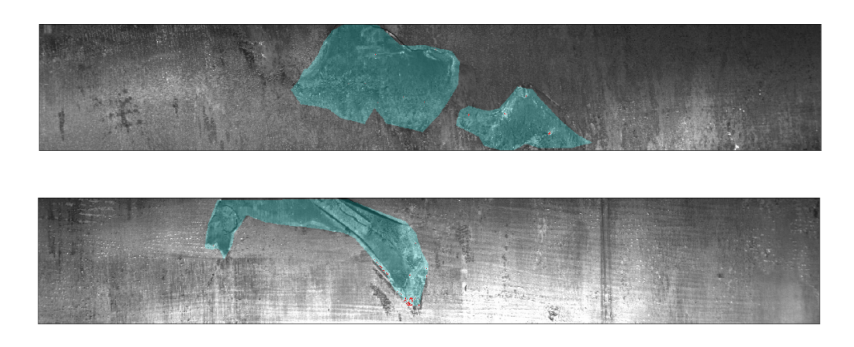

Рис. 12: Дефекты четвертого класса

Они могут быть легко классифицированы и сегментированы(рис. 12). В итоге дефекты первого и второго классов похожи и менее дефектны, в то время как дефекты третьего и четвертого классов менее похожи, но более значительны и следовательно их легко классифицировать.

## 3. Модель решения

<span id="page-17-0"></span>Поскольку задача данного исследования связана с бинарной классификацией, многокомпонентной классификацией и регрессией, существует много подходов для ее решения. Ниже приведена часть из этих моделей, некоторые из них были использованы в исследовании.

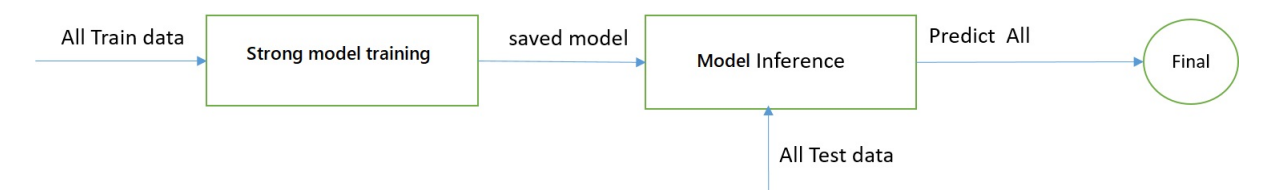

Рис. 13: Базовая модель с использованием сегметрирующей компонен- $\operatorname{\mathbf{Tbl}}$ 

Первая и довольно эффективная стратегия - использование модели сегментации, которая разбивает изображение на области и помогает классифицировать объекты на нём.

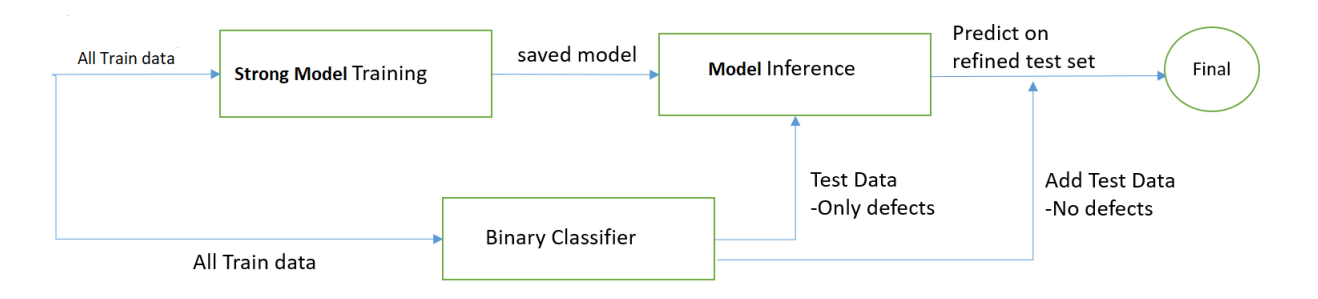

Рис. 14: Модель с использованием сегментирующей и бинарной компо-**HeHT** 

<span id="page-17-1"></span>Вторая стратегия имеет дело с построением модели сегментации наряду с бинарной классификацией. Модель сегментации (предварительно обученная) строится на всех обучающих данных. Аналогичным образом сохраняем бинарную модель классификации. Фильтруем изображения с помощью предварительно обученного двоичного классификатора и отправляем только дефектные изображения в модель сегментации. Это помогает быстрее тестировать результаты, а также фильтровать дефектные изображения из исходных данных (рис. 14).

Третья стратегия аналогична предыдущей, вместо фильтрации дефектных изображений используется предварительно обученная модель

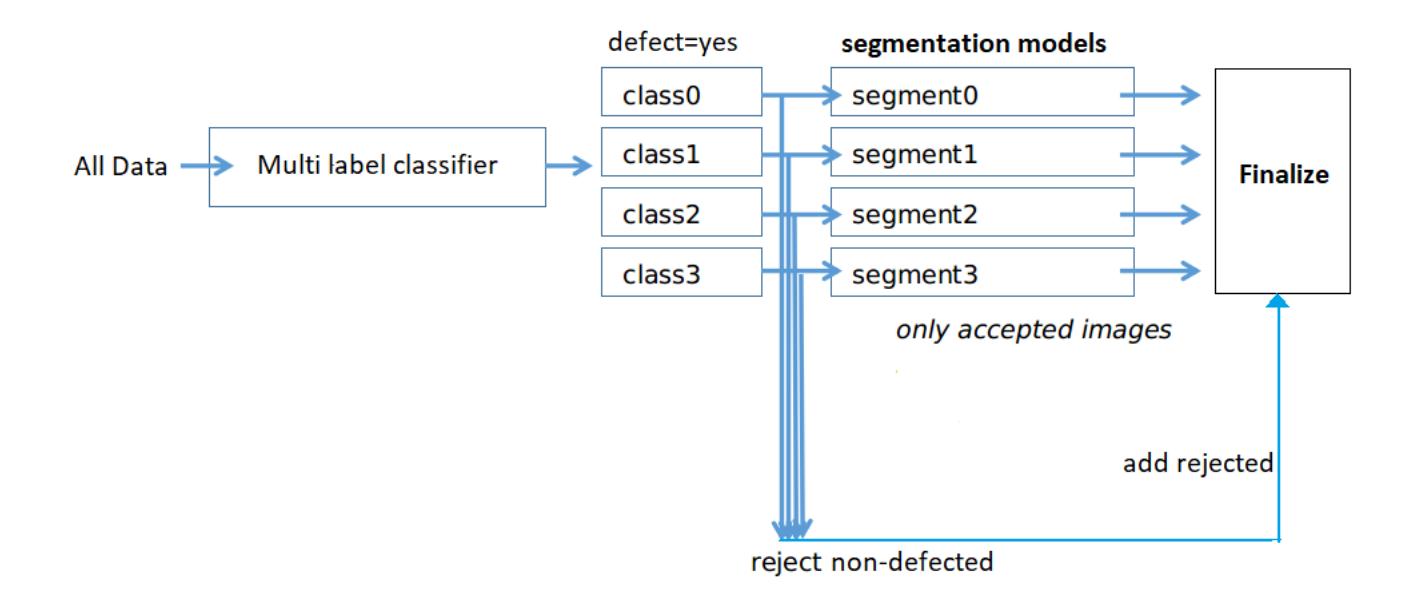

Рис. 15: Модель с использованием сегментирующей и многоклассовой компонент

классификации с несколькими метками для получения дефектных изображений. Так как это классификатор с несколькими метками, одно изображение может принадлежать более чем одному классу. Мы непосредственно берем выходные данные прохода классификации с несколькими метками для четырех моделей сегментации для каждого класса. Каждая модель представляет собой предварительно обученную модель сегментации с соответствующим классом дефектов(рис. 15).

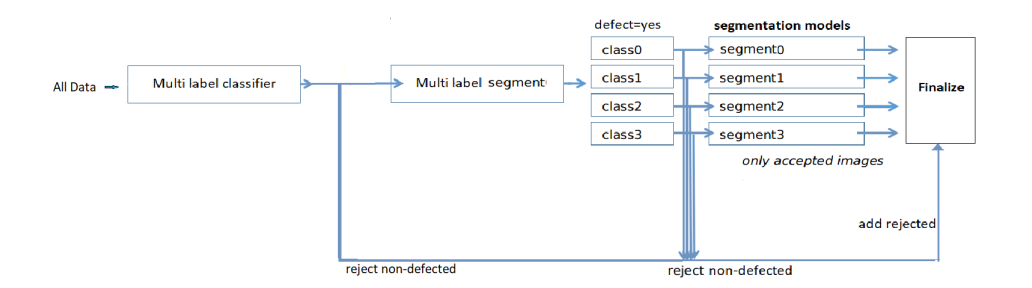

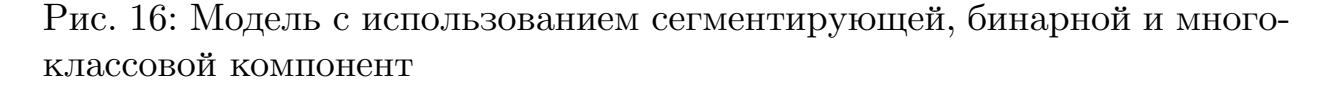

Четвертая модель является комбинацией двух предыдущих. Данный подход показал наилучший результат среди всех описанных стратегий. Процесс тестирования также занял меньше времени, поскольку были

отфильтрованы исправные изображения и отправлены только дефектные изображения в модель сегментации(рис. 16).

## 4. Исследование

# <span id="page-20-0"></span>4.1. Подготовка данных и инструментария для исследования

<span id="page-20-1"></span>В качестве основы для исследования была использована четвертая модель. Исходные данные не являются данными временного ряда, поэтому можно случайным образом разбить их на тренировочную и тестовую выборки.

Изучая этот вопрос подробно были обнаружены существенные различия в тестовой и обучающей выборках, что учитывалось при обучении модели.

Обучение моделей осуществлялось с помощью сервиса Google Colab, который представляет собой специальный набор инструментов от компании Google, позволяющий запускать Python-код прямо в браузере. Данный сервис широко используется студентами, аналитиками данных и исследователями в области искусственного интеллекта. Он не требует какой-то дополнительной конфигурации среды исполнения, предоставляет свободный доступ к GPU и позволяет легко делиться написанным кодом.

Решение поставленной задачи осуществлено на языке Python с помощью фреймворка для глубокого обучения PyTorch. Дополнительно были использованы предобученные модели из Segmentation Models [10]. Полный исходный код решения можно найти в репозитории на GitHub (https://github.com/avdeenkodmitry/steel-defect-detection).

#### 4.2. Многоклассовая классификация

<span id="page-20-2"></span>В качестве классификатора использована нейронная сеть архитектуры UNet с энкодером SEnet154. Основной особенностью данной архитектуры является использование Squeeze-and-Excitation (SE) блоков. Существенным преимуществом этого подхода является возможность использования SE блоков с другими хорошо зарекомендовавшими себя моделями, такими как Inception и ResNet [8].

Обучение происходило с помощью k-fold cross-validation, разбивая выборку на 3 части, то есть  $k = 3$ . Увеличивая число к в разумных пределах, сильно растет вычислительная сложность модели, поэтому было выбрано оптимальное значение в данной ситуации.

Применена техника изменения исходного размера изображения до 128 \* 800 пикселей. Это позволило ускорить качество обучения, оптимизировав потребление памяти у видеокарты, использовавшейся для обучения.

Также была применена техника аугментации данных для увеличения объема обучающей выборки.

В качестве оптимизатора модели использован RAdam (Rectified Adam). Это новый вариант классического оптимизатора Adam, который обеспечивает автоматическую динамическую настройку адаптивной скорости обучения на основе их детального изучения влияния дисперсии и импульса во время обучения.

Применена ВСЕ (Binary Cross-Entropy) функция потерь для данной модели. Эта функция независима от каждого векторного компонента, что позволяет использовать ее для классификации по нескольким классам. Техника TTA (test-time augmentation) для данной модели использована не была.

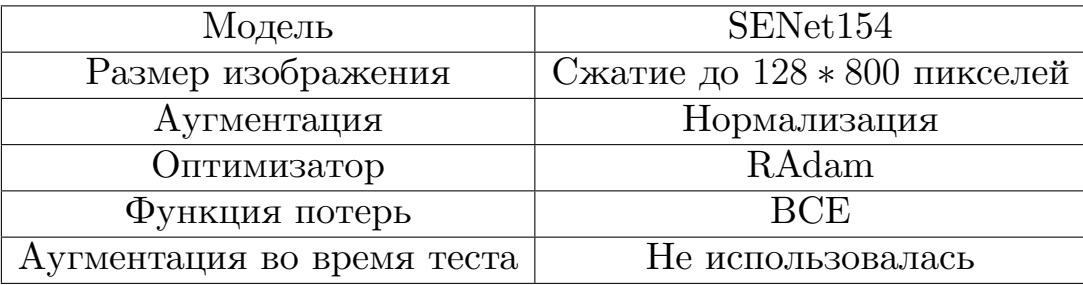

Все мета-параметры модели перечислены в таблице 1

Таблица 1: Параметры для модели многоклассовой классификации

<span id="page-21-0"></span>Для обучения модели была использована реализация сети UNet с энкодером SEnet154 из библиотеки Segmentation models. SENet154 предобучен на базе изображений ImageNet и содержит 113 миллионов параметров. В качестве параметров learning rate (коэфициент скорости обучения) и weight decay (сокращение весов) оптимизатора RAdam использованы следующие значения: для энкодера установлены

learning rate = 
$$
7e - 5
$$
, weight decay =  $3e - 5$ ,

для декодера

learning rate = 
$$
3e - 3
$$
, weight decay =  $3e - 4$ 

Обучение проводилось на 30 эпохах с оценкой показателей loss (функции потерь), accuracy (точность) и precision (полнота). При малом улучшении параметров обучающей выборке или при ухудшении качества параметров тестовой выборки процесс обучения модели прерывался во избежании переобучения. На 21-ой эпохе была остановлена тренировка и оценена функция потерь (Рис. 17). На 4.2 представлены две последние эпохи обучения.

```
Epcch 20/30
640/640 [==============================] - 639s 234ms/step - loss:
0.1597 - acc: 0.9453 - recall: 0.9512 - val_loss: 0.1723 - val_acc:
0.9321 - val_recall: 0.9173
Epoch 21/30640/640 [==============================] - 634s 624ms/step - loss:
0.1397 - acc: 0.9446 - recall: 0.9517 - val_loss: 0.1384 - val_acc:
0.9021 - val\_recall: 0.9612
```
#### 4.3. Многоклассовая сегментация

<span id="page-22-0"></span>Для многоклассовой сегментации использован ансамбль из 3-х моделей.

- 1. PSPNet с SE-ResNext101-32х4d энкодером
- 2. FPN с SENet154 энкодером
- 3. PSPNet с SENet154 энкодером

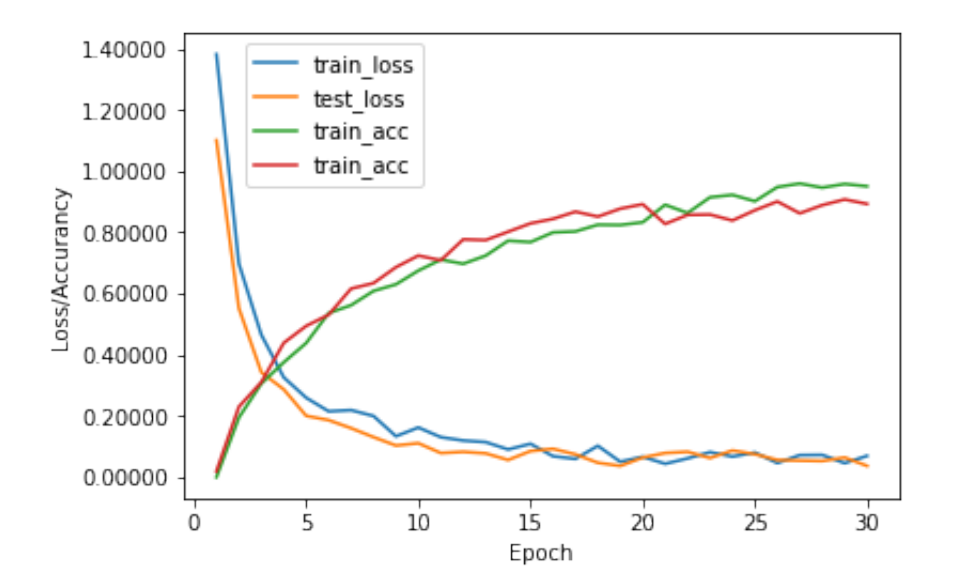

Рис. 17: Изменение функции потерь и точности обучения от эпохи к эпохе

Первая модель обучена на полных изображениях с функциями потерь BCE и Jaccard. Вторая и третья модели обучены на обрезанных изображениях размера 256 *∗* 256 с функцией потерь BCE.

Помимо стандартных методов аугментации данных был применен еще один метод, реализованный в рамках этой задачи. Обрезая каждое изображение из исходной выборки до размера 256 *∗* 256, но при этом принимая эту картинку в тренировочную выборку только в том случае, если дефект попал на изображение. Это сделано для того, чтобы модель обучалась только на изображениях, содержащих маску дефекта.

Также был применен еще один способ для улучшения качества модели и увеличения скорости обучения. В качестве основы для двух последних моделей из ансамбля были использованы предобученный классификатор Senet154 из пункта 3.2.

В качестве дополнительной оптимизации были удалены небольшие дефекты и пустоты на детектированных объектах размером меньше, чем 128 пикселей. Это позволило сильно улучшить качество модели и убрать ложноположительные предсказания.

Нужно отметить, что на самом деле данный этап фактически используется для того, чтобы отбросить изображения без дефектов и передать в модель бинарной сегментации только дефектные изображения.

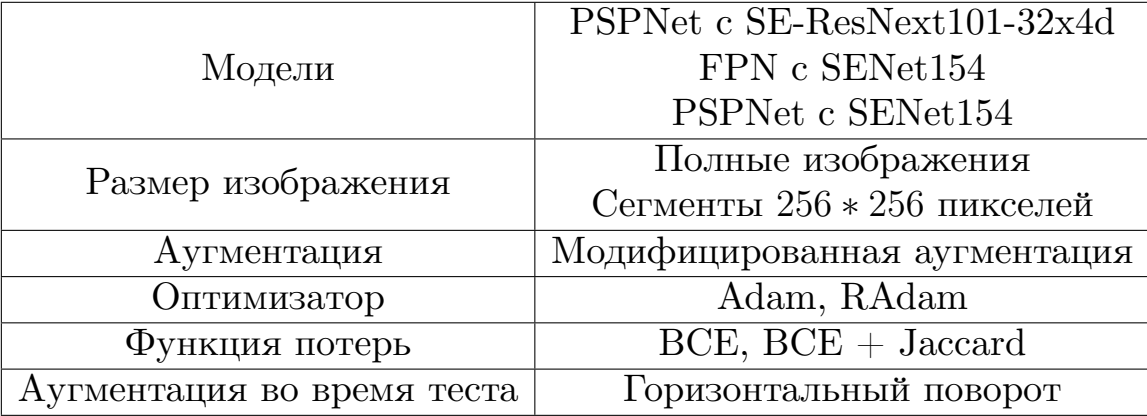

Все мета-параметры модели перечислены в таблице 2

<span id="page-24-1"></span>Таблица 2: Параметры для модели многоклассовой сегментации

По аналогии с предыдущим пунктом были использованы предобученные модели из библиотеки Segmentation models и аналогичные значения для параметров оптимизатора. Обучение проводилось на 30 эпохах для каждой модели с оценкой функции потерь, точности и полноты. При малом улучшении параметров на обучающей выборке или при ухудшении качества процесс обучения модели прерывался во избежании переобучения. Для PSPNet модели с SE-ResNext101-32x4d энкодором была остановлена тренировка и оценена функция потерь (Рис. 18) на 23-ой эпохе, для FPN модели с SENet154 энкодером - на 20-ой эпохе, для PSPNet модели с SENet154 энкодером - на 27-ой эпохе.

#### 4.4. Бинарная сегментация

<span id="page-24-0"></span>На третьем этапе были использованы бинарные модели сегментации, обученные для каждого класса отдельно. Для первого класса была использована нейронная сеть архитектуры UNet с SE-ResNext50 энкодером, для второго и третьего FPN с SE-ResNext50 энкодером и для четвертого класса UNet с SeNet154 энкодером.

Для каждого класса изображения была использована отдельная модель сегментации. Причем модель каждого класса обучалась только на изображениях, содержащих дефекты этого класса. Обучение происходило на обрезанных изображениях размером 256 \* 768 с применением

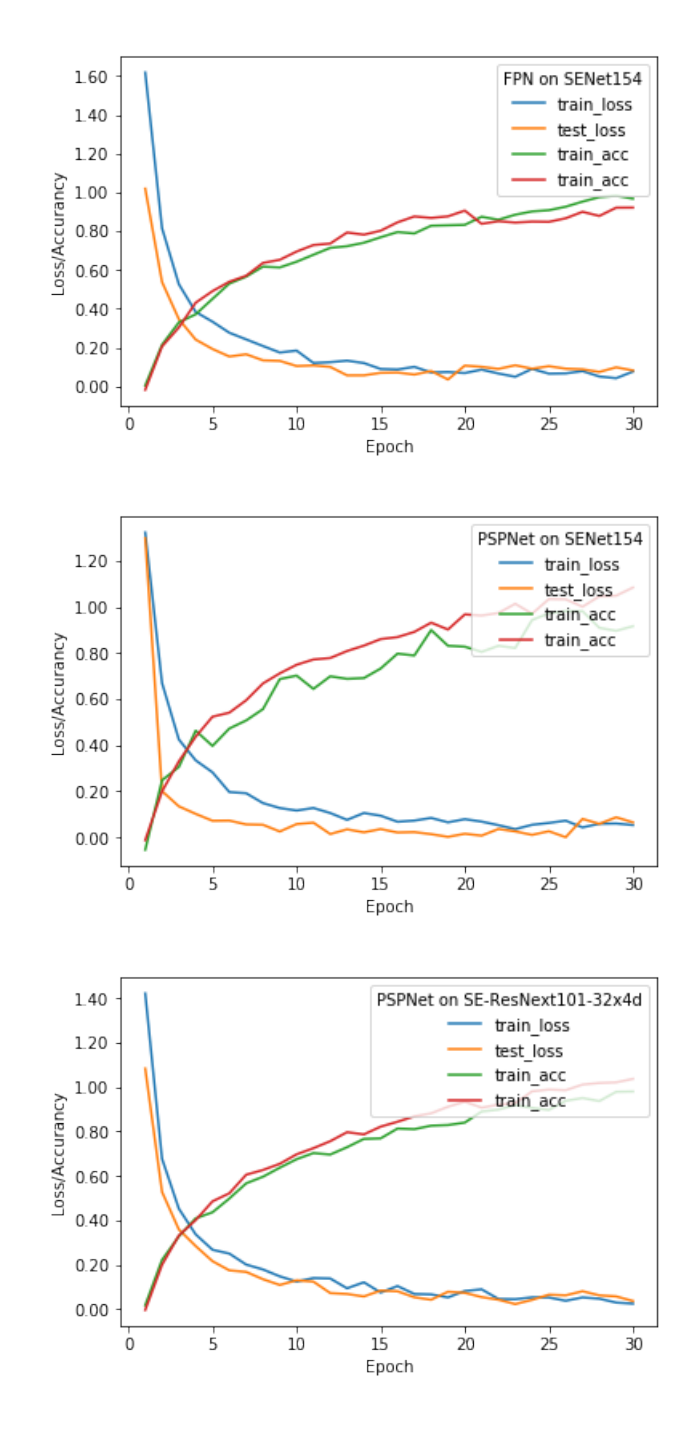

Рис. 18: Изменение функции потерь и точности обучения от эпохи к эпохе для многоклассовой сегментации

техники включения только дефектных участков, описанной в 3.3.

В качестве оптимизатора модели был использован RAdam. Функция потерь: (1-Dice)0.4 + 0.6BCE. Также применены различные техники аугментации данных, такие как горизонтальные и вертикальные перевороты, увеличение яркости и сжатие изображений.

По аналогии с предыдущими пунктами использованы предобучен-

ные модели из пакета Segmentation models. Аналогичные значения использованы для параметров оптимизатора. Обучение проводилось на 25 эпохах для каждой модели с оценкой функции потерь и коэффициента Сёренсена. При малом улучшении параметров на обучающей выборке или при ухудшении качества параметров тестовой выборки тренировочный процесс прерывался во избежание переобучения. Для модели сегментации дефектов первого класса UNet с SE-ResNext50 энкодором была остановлена тренировка и оценена функции потерь на 17-ой эпохе, для моделей сегментации FPN с SE-ResNext50 энкодером второго и третьего классов - на 19-ой и 21-ой эпохах соответственно, для PSPNet модели с SENet154 энкодером четвертого класса- на 24-ой эпохе (Рис. 19, 20, 21, 22).

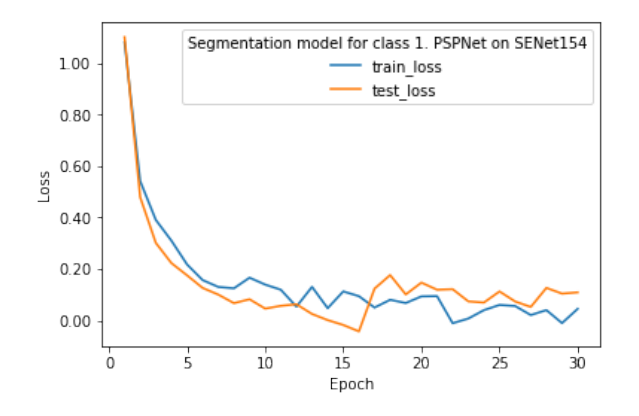

Рис. 19: Бинарная сегментация для дефектов первого класса

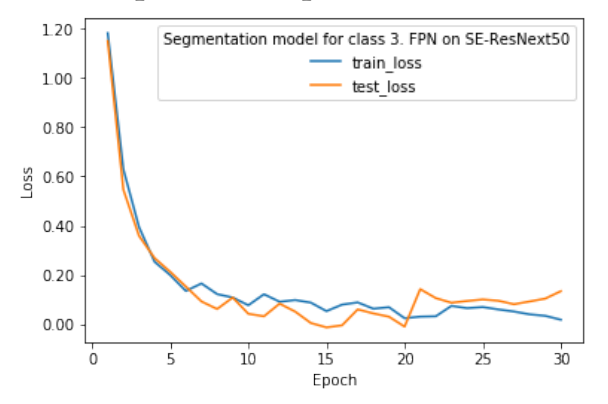

Рис. 21: Бинарная сегментация для дефектов третьего класса

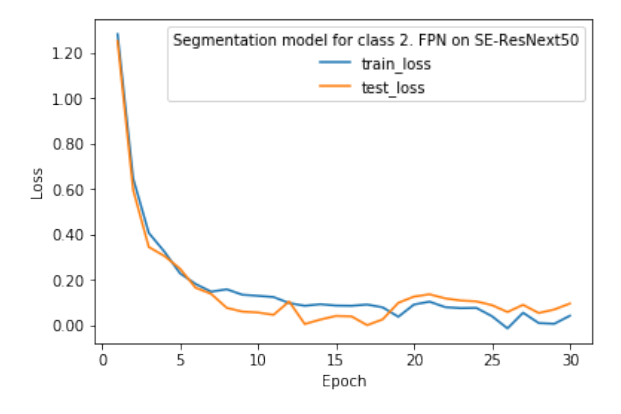

Рис. 20: Бинарная сегментация для дефектов второго класса

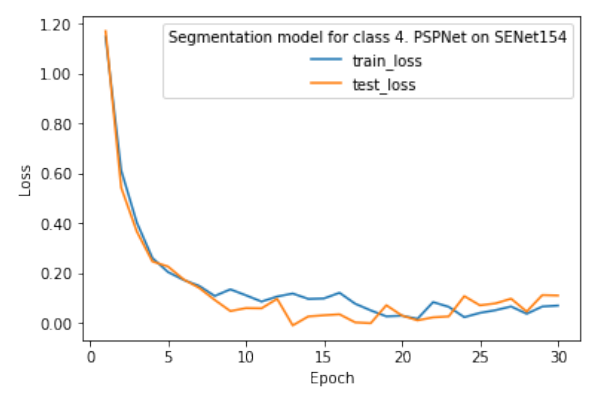

Рис. 22: Бинарная сегментация для дефектов четвертого класса

#### <span id="page-27-0"></span>**4.5. Результаты**

На рисунке ниже изображено изменение значения коэффициента Сёренсена в полученной модели от дополнительных изменений, добавляемых постепенно в модель.

- 1. Многоклассовая классификация на SENet154 + многоклассовая сегментация
- 2. Добавлены псевдоклассы для классификатора
- 3. Добавлены две дополнительные модели для многоклассовой сегментации.
- 4. Применена оптимизация с пропуском детектируемых объектов размером меньше 128 пикселей.
- 5. Добавлена бинарная сегментация на последнем этапе
- 6. Бинарная классификация улучшена с помощью ансамбля моделей на последнем этапе

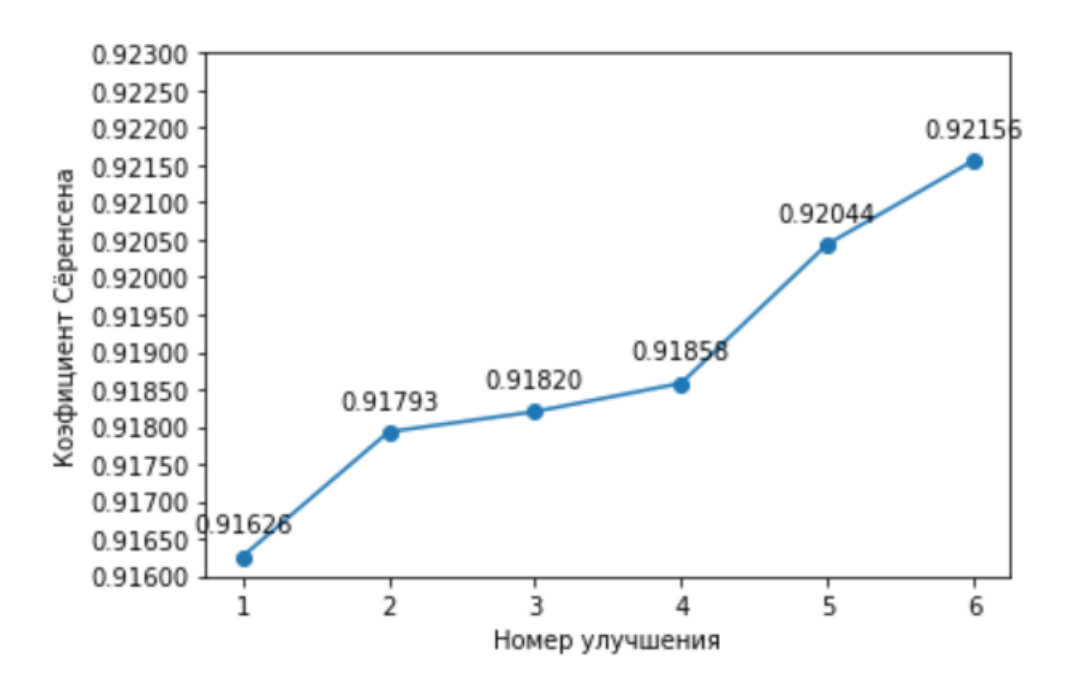

Рис. 23: График значений коэффициента Сёренсена

# <span id="page-28-0"></span>**Выводы**

В ходе проведенного исследования сделан вывод о том, что модель, описанная в Главе 2 хорошо подходит для решения задачи детектирования дефектов на изображениях листов стали. Для получения наилучшего результата необходимо использовать различные компоненты, такие как многоклассовая классификация, бинарная и многоклассовая сегментации.

### <span id="page-29-0"></span>Заключение

Целью данной выпускной квалификационной работы являлись исследование задачи обнаружения дефектов на листах стали, а также практическая реализация модели решения на языке Python с использованием фреймворков и библиотек глубокого обучения.

На первом этапе были формально определены задача и исходные данные для дальнейшего исследования. Произведено подробное описание изображений, представленных в качестве обучающей и тестовой выборок. Исследованы структура выборок, распределение изображений по классам, отличия классов дефектов.

Представлено несколько моделей, которые были использованы для решения данной задачи, описаны их недостатки и особенности применения, а также выбрана модель для практической реализации.

На следующем этапе была программно реализована модель и подробно описаны алгоритмы для каждой части полученного решения.

Заключительным этапом стали подведение итогов и оценка качества предсказаний построенной модели.

В результате данной выпускной квалификационной работы изучены различные методы машинного обучения для анализа изображений, области их применения и способы решения задач данными методами. Подробно проанализирована и описана задача обнаружения дефектов на листах стали от компании Северсталь. В практической части выпускной квалификационной работы предложено несколько подходов для решения поставленной задачи, реализовано несколько моделей на языке Python.

30

### **Список литературы**

- <span id="page-30-2"></span>[1] Aleatoric uncertainty estimation with test-time augmentation for medical image segmentation with convolutional neural networks / Guotai Wang, Wenqi Li, Michael Aertsen et al. // arXiv e-prints. ––  $2018. -jul. -P. arXiv:1807.07356. -1807.07356.$
- <span id="page-30-1"></span>[2] Baez John C., Dolan James. Higher-dimensional algebra and topological quantum field theory // Journal of Mathematical Physics. –– 1995. –– nov. –– Vol. 36, no. 11. –– P. 6073–6105. –– qalg/9503002.
- [3] [Goodfel](http://dx.doi.org/10.1063/1.531236)low Ian, Bengio Yoshua, Courville Aaron. Deep Learning. –– MIT Press,  $2016. -$  http://www.deeplearningbook.org.
- <span id="page-30-0"></span>[4] Kingma Diederik, Ba Jimmy. Adam: A Method for Stochastic Optimization // [International Conference on](http://www.deeplearningbook.org) Learning Representations.  $-2014$ .  $-12$ .
- [5] Lab Stanford Vision. Home page  $//$  ImageNet.  $-2020$ .  $-$  URL: http: //www.image-net.org/ (online; accessed:  $02.05.2020$ ).
- <span id="page-30-6"></span><span id="page-30-4"></span>[6] On the Variance of the Adaptive Learning Rate and Bey[ond /](http://www.image-net.org/) [Liyuan Liu, Haoming Jia](http://www.image-net.org/)ng, Pengcheng He et al. // arXiv e-prints. ––  $2019. -$  aug.  $-$  P. arXiv:1908.03265.  $-$  1908.03265.
- <span id="page-30-5"></span>[7] Ronneberger Olaf, Fischer Philipp, Brox Thomas. U-Net: Convolutional Networks for Biomedical Image Segmentation // arXiv e-prints. –– 2015. –– may. –– P. arXiv:1505.04597. –– 1505.04597.
- <span id="page-30-3"></span>[8] Squeeze-and-Excitation Networks / Jie Hu, Li Shen, Samuel Albanie et al. // arXiv e-prints. –– 2017. –– sep. –– P. arXiv:1709.01507. – 1709.01507.
- <span id="page-30-7"></span>[9] Wilson Garrett, Cook Diane J. Multi-Purposing Domain Adaptation Discriminators for Pseudo Labeling Confidence // arXiv e-prints. –  $2019. -$  jul. – P. arXiv:1907.07802. –– 1907.07802.

[10] Yakubovskiy Pavel. Segmentation Models Pytorch. –– https:// <code>github.com/qubvel/segmentation\_models.pytorch</code>  $-$  2020.  $\,$